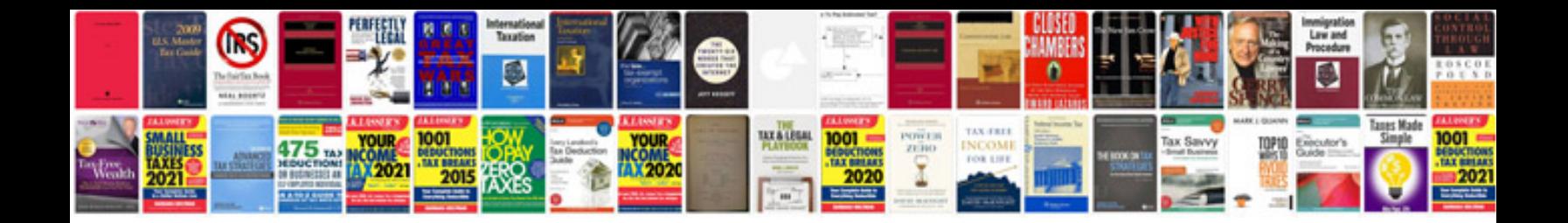

**Holden vectra workshop manual**

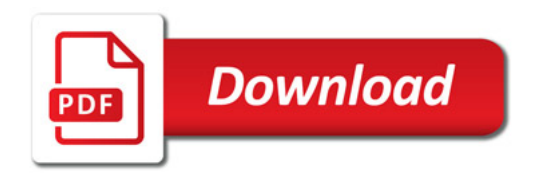

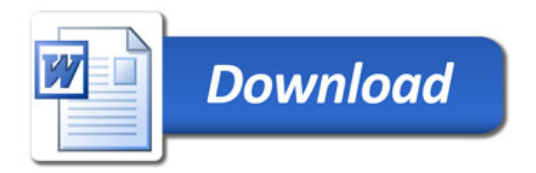